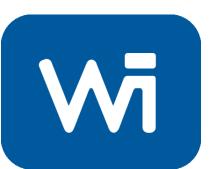

### Carbon Project Tools September 11<sup>th</sup> 2008

Timothy Pearson Winrock International

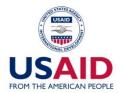

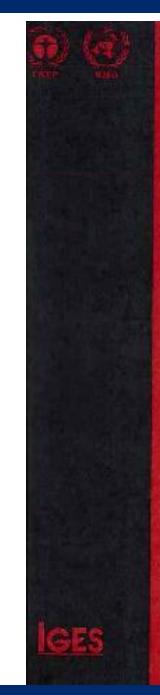

Intergovernmental Pauel on Climate Change

Good Practice Guidance for Land Use, Land-Use Change and Forestry

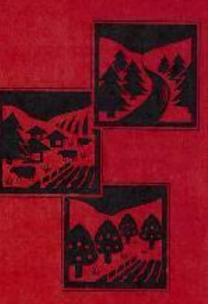

**IPCC** National Greenhouse Gas Inventories Programme

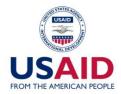

## **IPCC GPG Chapter 4.3**

- Provides good practice guidance for JI and CDM projects and includes guidance on:
  - defining project boundaries
  - measuring, monitoring, and estimating changes in carbon stocks and non-CO<sub>2</sub> greenhouse gases
  - implementing plans to measure and monitor
  - developing quality assurance and quality control plans

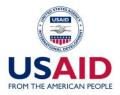

2005

### SOURCEBOOK FOR LAND USE, LAND-USE CHANGE AND FORESTRY PROJECTS

Timothy Pearson, Sarah Walker and Sandra Brown

With input from Bernhard Schlamadinger (Joanneum Research), Igino Emmer (Face Foundation), Wolfram Kägi (BSS) and Ian Noble, Benoit Bosquet and Lasse Ringius (World Bank)

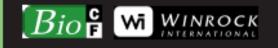

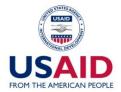

## Sourcebook for LULUCF

- Concepts
- Developing a measurement plan
- Field measurements
- Analysis
- QA/QC
- Appendices on:
  - Creating regression equations
  - Published equations

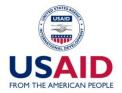

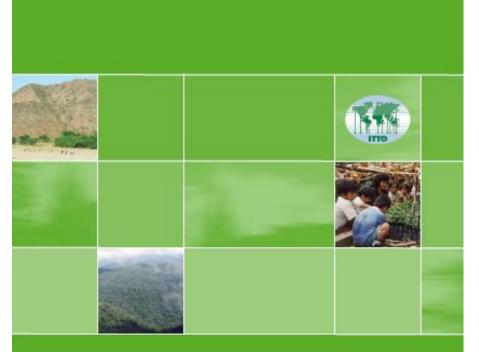

### GUIDEBOOK

FOR THE FORMULATION OF AFFORESTATION AND REFORESTATION PROJECTS UNDER THE CLEAN DEVELOPMENT MECHANISM

TECHNICAL SERIES 25

2006

INTERNATIONAL TROPICAL TIMBER ORGANIZATION

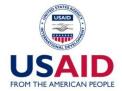

# Guidebook for project formulation

- PROJECT IDEA
  - Step I: Identify goals of project
  - Step 2: Develop project idea note
- PROJECT DEVELOPMENT
  - Step 3: Secure project financing sources
  - Step 4: Design project management structure
  - Step 5: Determine local, regional and national requirements for project development
  - Step 6: Obtain letter of no objection

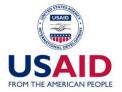

## Guidebook for project formulation

- Step 7: Select appropriate methodology
- Step 8: Determine project location
- Step 9: Engage verifier
- PREPARATION OF PROJECT
  DOCUMENTS

- Steps 10 - 22

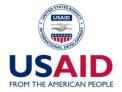

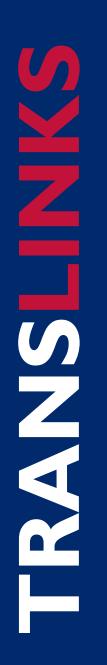

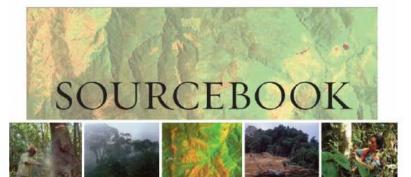

Reducing Greenhouse Gas Emissions from Deforestation and Degradation in Developing Countries: A Sourcebook of Methods and Procedures for Monitoring, Measuring and Reporting

#### GOFC-GOLD +++

Authors: Sandra Brown, Frederic Achard, Barbara Braatz, Sandro Federici, Ruth De Fries, Giacomo Grassi, Nancy Harris, Martin Herold, Danilo Mollicone, Devendra Pandey, Tim Pearson, David Shoch, Carlos Souza

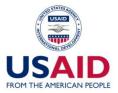

#### Table of Contents

. . . . .

.

| Background and Rationale for the Sourcebook                                           |                                                                                                    |      |
|---------------------------------------------------------------------------------------|----------------------------------------------------------------------------------------------------|------|
| Authors                                                                               | 4.4.1.2 Defining carbon measurement pools:                                                                                                    |      |
| Publisher                                                                             | 4.4.2 General approaches to estimation of carbon stocks                                                                                                    |      |
| Acknowledgments                                                                       | 4.4.2.1 STEP 1: Identify strata where assessment of carbon stocks is necessary                                                                                                    |      |
| Table of Contents                                                                     | 4.4.2.2 STEP 2: Assess existing data                                                                                                    |      |
| 1 PURPOSE AND SCOPE OF THE SOURCEBOOK                                                 | 4.4.2.3 STEP 3: Collect missing data                                                                                                    |      |
| 2 ISSUES AND CHALLENGES                                                               | 4.4.3 Guidance on carbon in soils                                                                                                    |      |
|                                                                                       | 4.4.3.1 Explanation of IPCC Tiers for soil carbon estimates                                                                                                    |      |
| 2.1 LULUCF in the UNFCCC and Kyoto Protocol                                           | 4.4.3.2 When and how to generate a good Tier 2 analysis for soil carbon                                                                                                    |      |
| 2.2 Definition of Forests, Deforestation and Degradation                              | 4.5 Uncertainty                                                                                                    |      |
| 2.3 General Method for Estimating CO2 Emissions                                       | 5.1 Scope of this Chapter                                                                                                    | 72   |
| 2.4 Reference Emissions Levels 11                                                     | 5.1 Scope of this Chapter<br>5.2 Linkage to 2006 IPCC Guidelines                                                                                                    |      |
| 2.5 Roadmap for the Sourcebook 12                                                     | 5.3 Organization of this Chapter                                                                                                    |      |
| 3 Guidance on Monitoring of Gross Changes in Forest Area                              | 5.4 Fundamental Carbon Estimating Issues                                                                                                    |      |
| 3.1 Scope of chapter                                                                  | 5.5 Estimation of Emissions from Deforestation                                                                                                    |      |
| 3.2 Monitoring of Gross Deforestation                                                 | 5.5.1 Disturbance Matrix Documentation.                                                                                                    |      |
| 3.2.1 General recommendation for establishing a historical reference scenario 13      | 5.5.2 Changes in Carbon Stocks of Biomass                                                                                                    |      |
| 3.2.2 Key features                                                                    | 5.5.3 Changes in Soil Carbon Stocks                                                                                                    | . 78 |
| 3.2.3 Recommended steps                                                               | 5.6 Estimation of Emissions from Forest Degradation                                                                                                    | 79   |
| 3.2.4 Selection and Implementation of a Monitoring Approach                           | 5.6.1 Disturbance Matrix Documentation.                                                                                                    | 79   |
| 3.2.5 National Case Studies                                                           | 5.6.2 Changes in Carbon Stocks                                                                                                    | 80   |
| 3.3 Monitoring of Forest Degradation                                                  | 5.6.3 Changes in Soil Carbon Stocks                                                                                                    | 80   |
| 3.3.1 Direct approach to monitor selective logging                                    | 5.7 Estimation of uncertainties                                                                                                    |      |
| 3.3.2 Indirect approach to monitor forest degradation                                 | 6 Guidance on Reporting                                                                                                    |      |
| 3.3.3 Systems for mapping active forest fire, burned area and associated emissions 41 | 6.1 Issues and challenges in reporting                                                                                                    |      |
| 4 ESTIMATION OF CARBON STOCKS                                                         | 6.1.1 The importance of good reporting                                                                                                    |      |
| 4.1 Overview of carbon stocks, and issues related to C stocks                         | 6.1.2 Overview of the Chapter                                                                                                    |      |
| 4.1.1 Issues related to carbon stocks                                                 | 6.2 Overview of reporting principles and procedures<br>6.2.1 Current reporting requirements under the UNFCCC                                                                                                    |      |
| 4.1.1 Issues related to carbon stocks                                                 | 6.2.1 Current reporting requirements under the UNFCCC                                                                                                    |      |
|                                                                                       | 6.2.3 Structure of a GHG inventory                                                                                                    |      |
| 4.1.1.2 Fate of carbon pools as a result of deforestation and degradation             | 6.3 What are the major challenges for developing countries?                                                                                                    |      |
| 4.1.1.3 The definition of uncertainty for carbon assessments                          | 6.4 The conservativeness approach.                                                                                                    |      |
| 4.1.1.4 The need for stratification and how it relates to remote sensing data         | or the conservativeness approach in the international international inte |      |
| 4.1.2 Overview of Chapter                                                             |                                                                                                    |      |
| 4.2 Which Tier Should be Used?                                                        |                                                                                                    |      |
| 4.2.1 Explanation of IPCC Tiers 47                                                    |                                                                                                    |      |
| 4.2.2 Data needs for each Tier 49                                                     |                                                                                                    |      |
| 4.2.3 Selection of Tier 50                                                            |                                                                                                    |      |
| 4.3 Stratification by Carbon Stocks 50                                                |                                                                                                    |      |
| 4.3.1 Why stratify?                                                                   |                                                                                                    |      |
| 4.3.2 Approaches to stratification                                                    |                                                                                                    |      |
| 4.4 Estimation of Carbon Stocks of Forests Undergoing Change                          |                                                                                                    |      |
| 4.4.1 Decisions on which carbon pools to include                                      | ALL STATUS AGE                                                                                                    |      |
| 4.4.1.1 Key categories                                                                |                                                                                                    |      |
|                                                                                       |                                                                                                    |      |

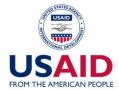

## Basic steps involved in a monitoring system for deforestation

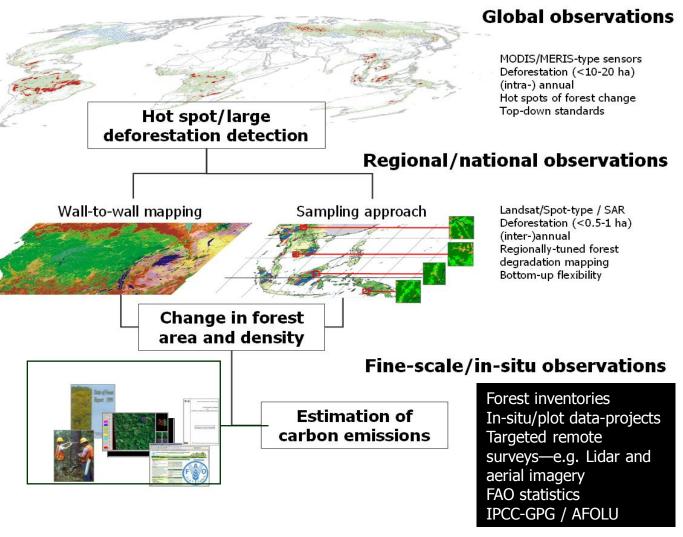

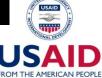

## Winrock Plot Calculator

• Available at:

http://www.winrock.org/Ecosystems/files/ Winrock\_Sampling\_Calculator.xls

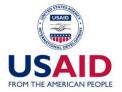

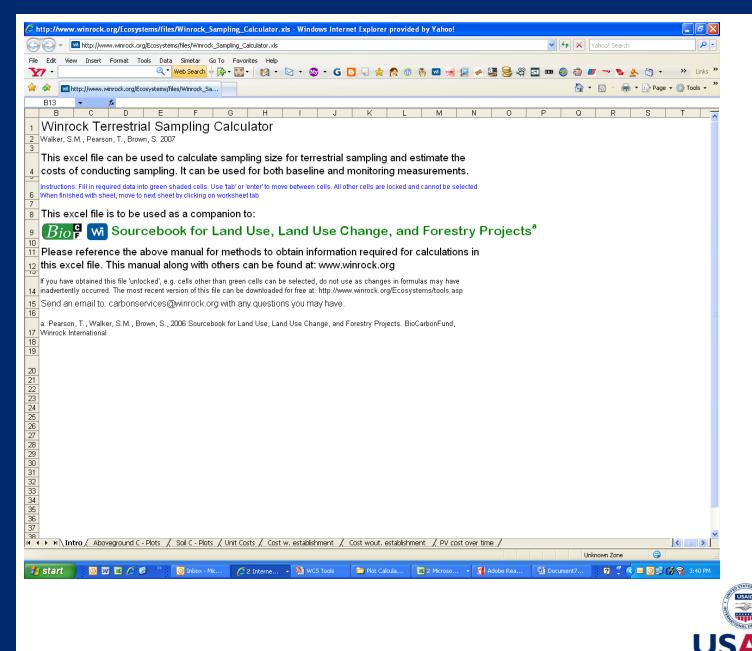

FROM THE AMERICAN PEOPL

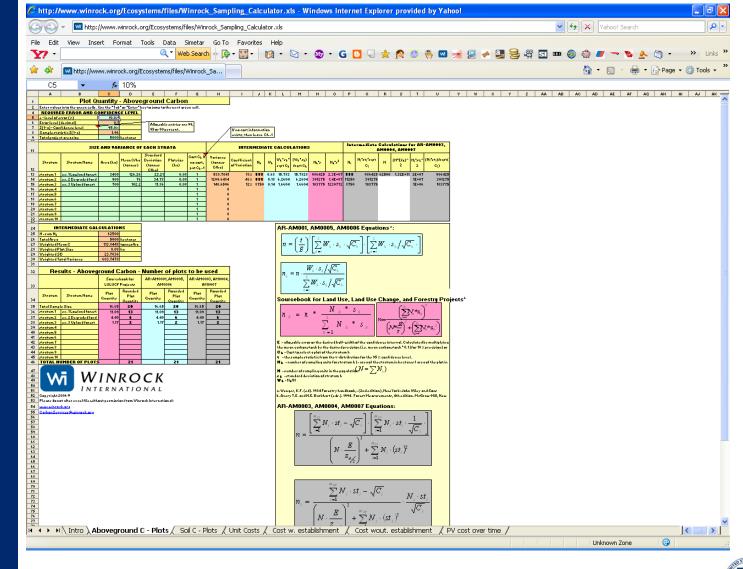

/\_

**SANS** 

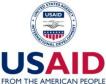